## Text mit Schlagschatteneffekt

MEINE DESIGNS

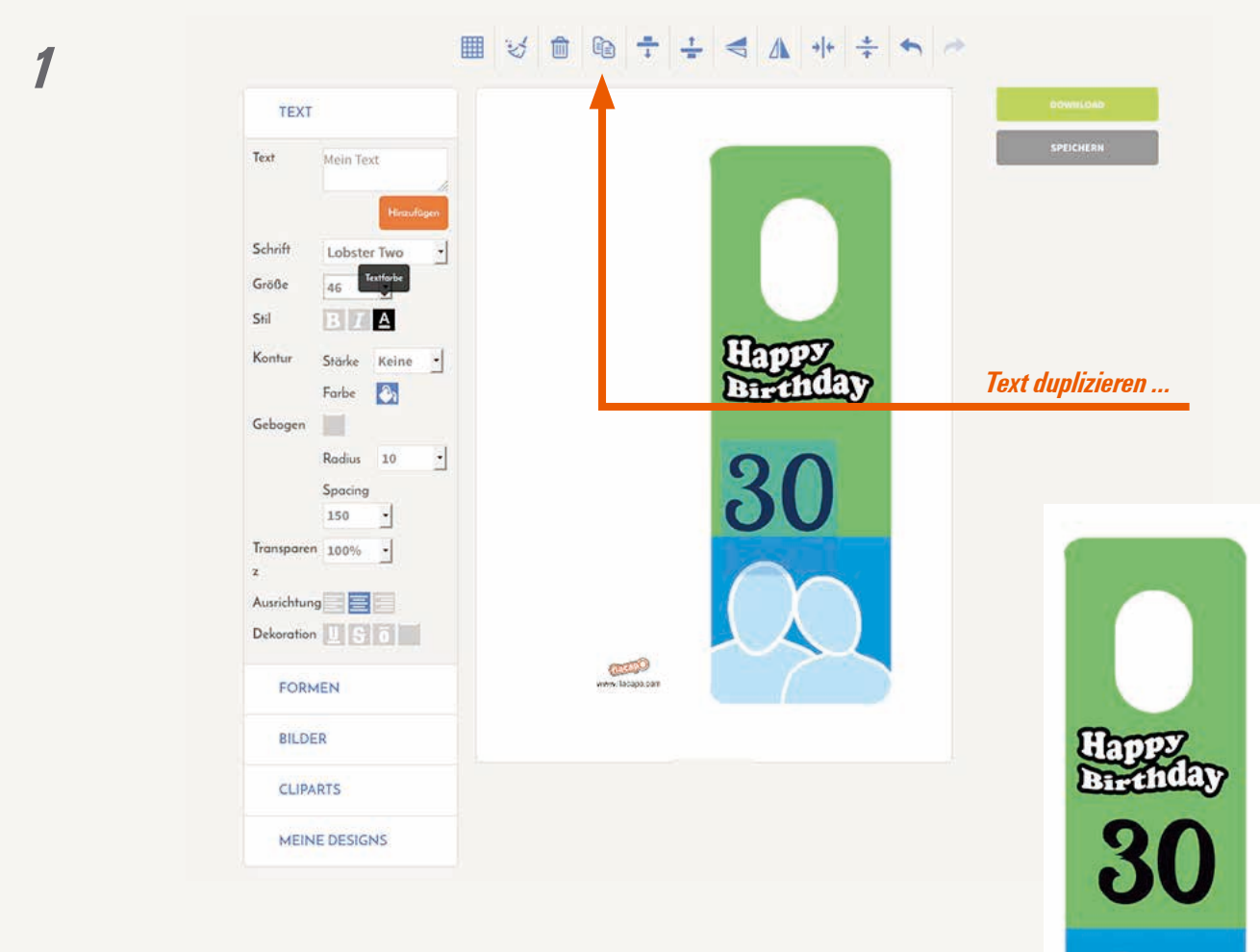

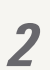

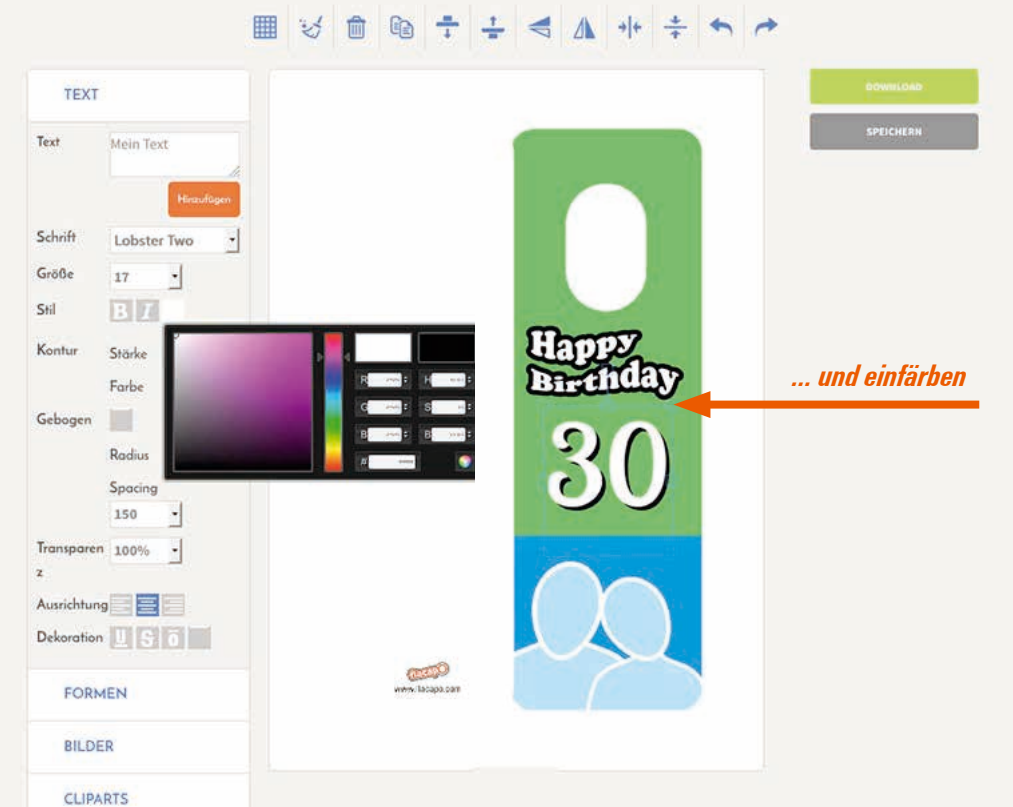